$\mathbf{1}$ 

 $1.$ 

 $1.1$ 

## **FLASH**

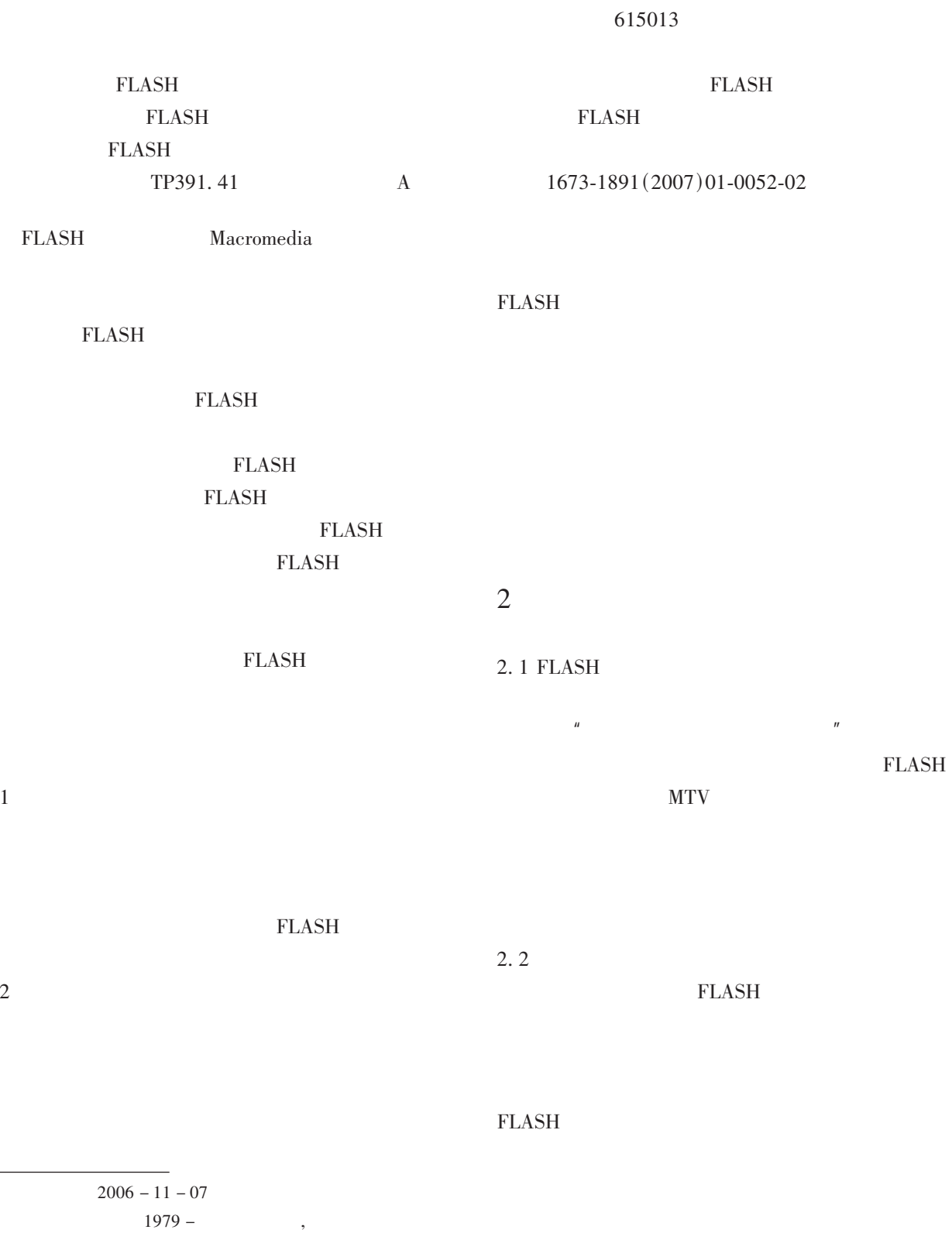

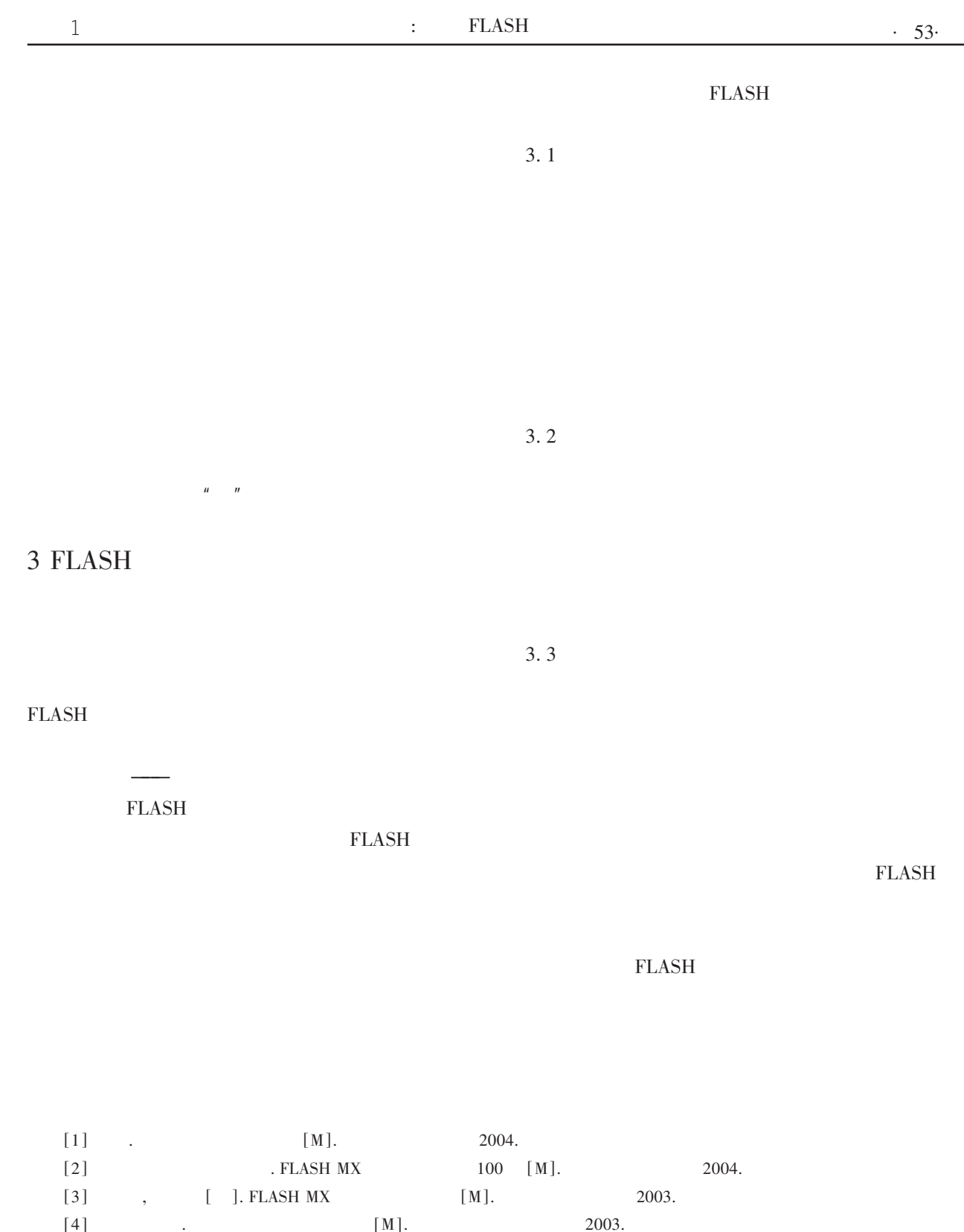

## **On Creative Techniques in Making FLASH Animation**

LI Hua LI Si

(Engineering and Techology Department of Xichang College, Xichang, Sichuan 615013)

 $56$ )

 $\overline{(\ }$ 

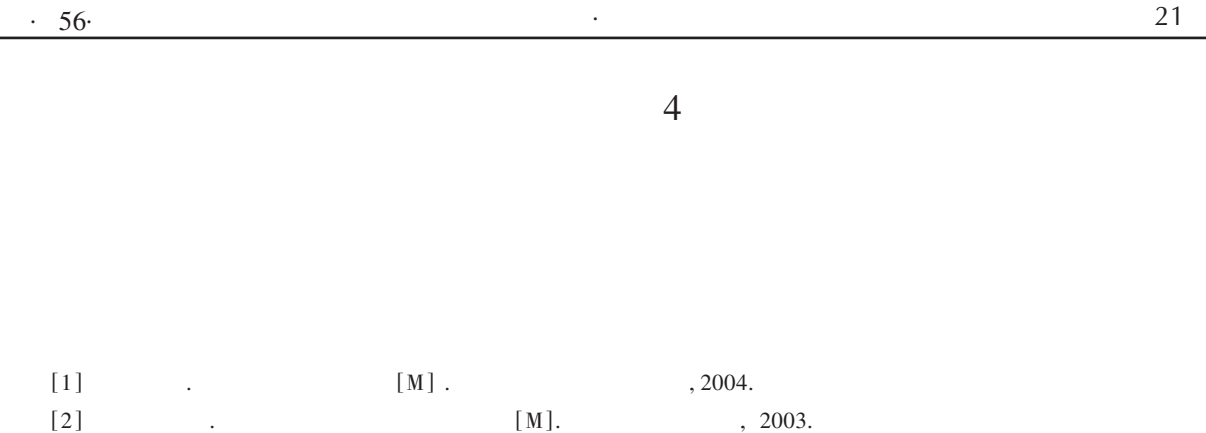

## **Using Virtual Machine to Build Security Trojan Horse** and Virus Test System

**OIN** Guang

Engineering and Technology Department of Xichang College, Xichang, Sichuan 615013

Abstract: The network security is extremely important. Carrying out the security testing to the network's Trojan horse and the virus, building a safe test system is also extremely important. This paper discusses how to use the virtual machine technology to construct the security the Trojan horse and the virus test system.

Key words: Network security; Virtual machine; Trojan horse; Virus

## $\left($ 53 )

 $\sim$ 

Abstract: The Serial softwares of FLASH are the popular flat - animation softwares all over the world. Based on the analysis of FLASH Classical examples, the paper dicusses how to finish malcing Flash animation by using existing elements in FLASH softwares and creative techniques.

Key words: FLASH; Creative techniques Vector Increase

 $\lambda$ 

 $\rightarrow$ 

 $\overline{(\ }$ 

 $\overline{(\ }$